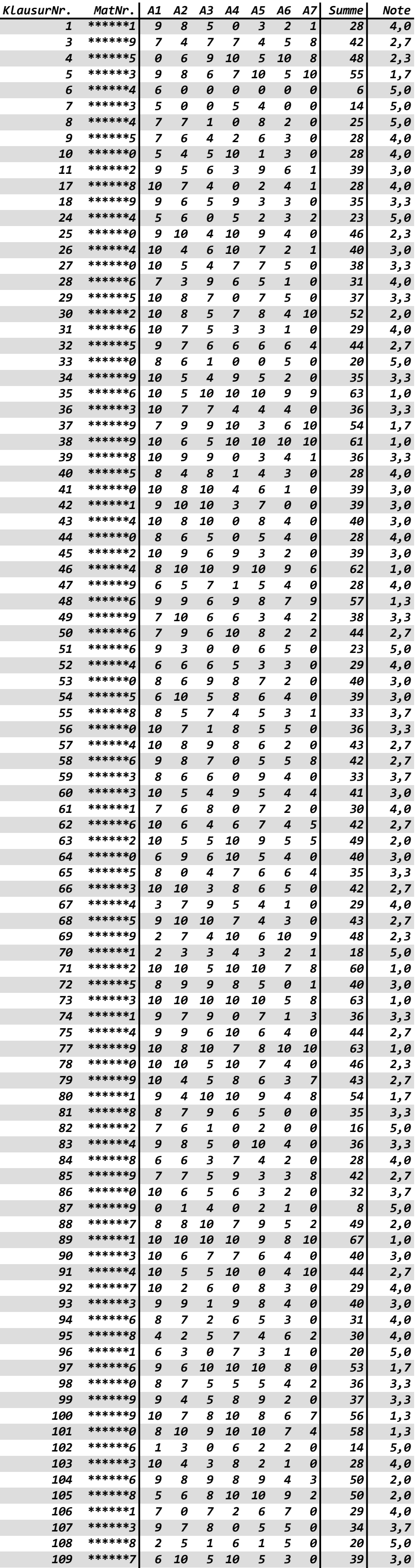

*Die Klausurnummer ist die Nummer, die auf dem Deckblatt Ihrer Klausur abgedruckt war. Ihre Matrikelnummer ist aus Datenschutzgründen anonymisiert. Wenn Sie Ihre Klausurnummer vergessen haben, kontaktieren Sie uns bitte. Die Statistiken und Notengrenzen finden Sie in einem separaten Dokument.*